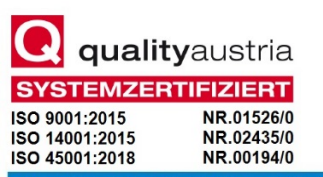

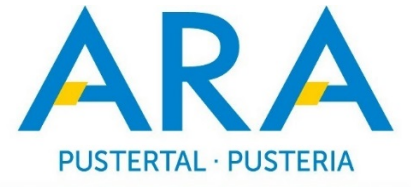

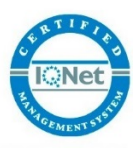

ABWASSERREINIGUNGSANLAGEN PUSTERTAL - IMPIANTI DI DEPURAZIONE VAL PUSTERIA

## **Verhandlungsverfahren unter EU-Schwelle Procedura negoziata sotto soglia europea mittels elektronischer Vergabe con modalità telematica**

**FÜR DIE PER I** 

**SMALTIMENTO FANGHI E CENERI**

## **ENTSORGUNG KLÄRSCHLAMM UND INERTMA-TERIAL**

**Erkennungskode CIG 836306076E CODICE CIG**

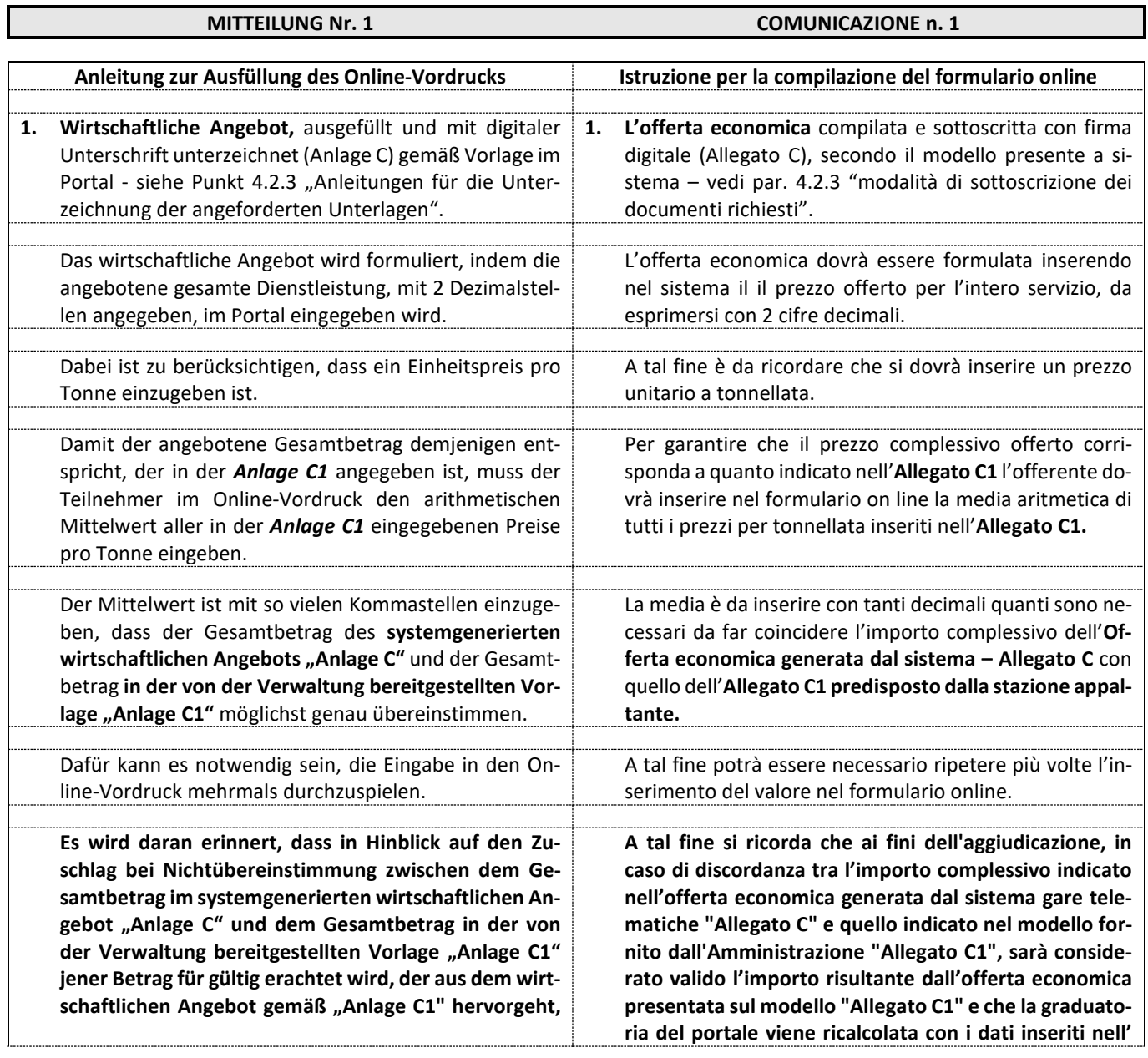

Pflaurenz/Tobl, 54, I - 39030 St. Lorenzen (BZ) Tel. +39 0474 479601 - Fax +39 0474 479641 http:[//www.arapustertal.it](https://www.arapustertal.it/) [info@arapustertal.it](mailto:info@arapustertal.it) arapustertal@pec.brennercom.net MwSt. IT 02524850217 Floronzo /Tobel, 54, I - 39030 San Lorenzo di Sebato (BZ) Tel. +39 0474 479601 - Fax +39 0474 479641 http:[//www.arapustertal.it](https://www.arapustertal.it/) [info@arapustertal.it](mailto:info@arapustertal.it) arapustertal@pec.brennercom.net P. IVA IT 02524850217

## ARA PUSTERTAL AG ARA PUSTERIA SPA

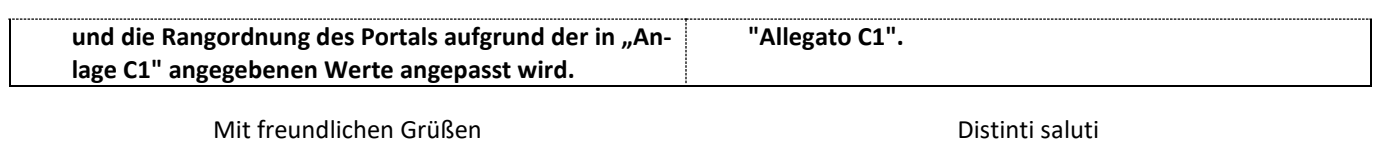

Der Verfahrensverantwortliche Il Responsabile Unico del Procedimento

Dr. Ing. Konrad Engl